# **INSTITUTO FEDERAL DE EDUCAÇÃO, CIÊNCIA E TECNOLOGIA DO AMAPÁ**

# **CONCURSO PÚBLICO**

Nível Superior

# **CÓDIGO: 110 PROGRAMADOR VISUAL** CÓDIGO: 110<br>
PROGRAMADOR<br>
"PROGRAMADOR" VISUAL<br>
Prova objetiva<br>
"Prova objetiva"<br>
Prova objetiva<br>
"Prova objetiva"<br>
"Prova objetiva"<br>
"Prova objetiva"<br>
"Prova objetiva"<br>
"Prova objetiva"<br>
"Prova objetiva"<br>
"Prova objetiva"

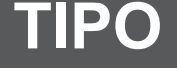

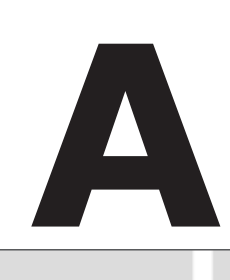

# **Prova Objetiva**

## **INSTRUÇÕES**

Ÿ **Ao receber sua folha de respostas, marque, imediatamente, no campo indicado, o tipo de prova que você recebeu (A), conforme modelo ao lado. Esta marcação é obrigatória e a sua ausência ou a marcação de mais de um campo implicará a anulação da sua prova.** 

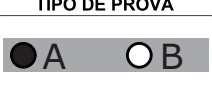

- Ÿ **Verifique se este caderno contém 60 (sessenta) questões de múltipla escolha, com 5 (cinco) alternativas de resposta para cada uma, correspondentes à prova objetiva. Caso o caderno esteja incompleto ou tenha qualquer defeito, solicite ao chefe de sala que tome as providências cabíveis, pois não serão aceitas reclamações posteriores nesse sentido.**
- No momento da identificação, verifique, na folha de respostas, se as informações relativas a você estão corretas.
- Quando autorizado pelo chefe de sala, no momento da identificação, escreva, no espaço apropriado de sua folha de respostas, com sua caligrafia usual, a seguinte frase:

# **''A educação é a chave do progresso moral.''**

- Você dispõe de 4 (quatro) horas para fazer a prova. Na duração da prova, está incluído o tempo destinado à entrega do material, à identificação — que será feita no decorrer da prova — e ao preenchimento da folha de respostas.
- Ÿ Você deve deixar sobre a carteira apenas o documento de identidade e a caneta esferográfica de tinta preta ou azul, fabricada com material transparente.
- $\acute{\text{E}}$  proibido fazer anotação de informações relativas às suas respostas no comprovante de inscrição e(ou) em qualquer outro meio, que não os permitidos.
- Somente após decorrida 1 (uma) hora do início da prova, você poderá entregar sua folha de respostas e retirar-se da sala.
- Ÿ Você só poderá levar este caderno de questões após 3 (três) horas e 30 (trinta) minutos do início da prova.
- Os três últimos candidatos deverão permanecer na sala até que o último candidato conclua sua prova.
- Ao terminar a prova, chame o chefe de sala, devolva-lhe sua folha de respostas devidamente assinada e deixe o local de prova.
- A desobediência a qualquer uma das determinações constantes em edital, no presente caderno ou na folha de respostas poderá implicar a anulação da sua prova.

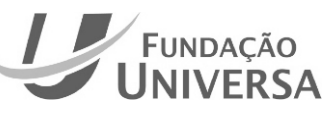

## **CONHECIMENTOS BÁSICOS**

## **Texto para responder às questões 1 e 8.**

- *1*  A costa Atlântica, ao longo de milênios, foi percorrida e ocupada por inumeráveis povos indígenas. Disputando os melhores nichos ecológicos, eles se alojavam, desalojavam e
- *4*  realojavam, incessantemente. Nos últimos séculos, porém, índios de fala tupi, bons guerreiros, se instalaram, dominadores, na imensidade da área, tanto à beira-mar, ao
- *7*  longo de toda a costa atlântica e pelo Amazonas acima, como subindo pelos rios principais, como o Paraguai, o Guaporé, o Tapajós, até suas nascentes.
- *10*  Configuraram, desse modo, a ilha Brasil, prefigurando, no chão da América do Sul, o que viria a ser nosso país. Não era, obviamente, uma nação, porque eles
- *13*  não se sabiam tantos nem tão dominadores. Era, tão-só, uma miríade de povos tribais, falando línguas do mesmo tronco, dialetos de uma mesma língua, cada um dos quais,
- *16*  ao crescer, se bipartia, fazendo dois povos que começavam a se diferenciar e logo se desconheciam e se hostilizavam.
- *19*  séculos mais de liberdade e autonomia, é possível que Se a história, acaso, desse a esses povos Tupi uns alguns deles se sobrepusessem aos outros, criando chefaturas sobre territórios cada vez mais amplos e forçando
- *22*  os povos que neles viviam a servi-los, os uniformizando e desencadeando, assim, um processo oposto ao de expansão por diferenciação.
- *25*  Nada disso sucedeu. O que aconteceu, e mudou total e radicalmente seu destino, foi a introdução no seu mundo de um protagonista novo, o europeu.

Darcy Ribeiro. **O povo brasileiro**. São Paulo: Companhia das Letras, 2006.

## **QUESTÃO 1 \_\_\_\_\_\_\_\_\_\_\_\_\_\_\_\_\_\_\_\_\_\_\_\_\_\_\_\_\_\_\_\_\_**

De acordo com o texto,

- (A) os povos indígenas se espalhavam do litoral brasileiro até o Paraguai.
- (B) o Brasil foi, no período pré-colonial, uma grande ilha.
- (C) a bipartição dos povos indígenas ocorria por falta de entendimento dos dialetos por eles falados.
- (D) os povos indígenas estavam em constante movimento no território onde hoje é o Brasil.
- (E) havia apenas índios de fala tupi no Brasil quando os portugueses aqui chegaram.

## **QUESTÃO 2 \_\_\_\_\_\_\_\_\_\_\_\_\_\_\_\_\_\_\_\_\_\_\_\_\_\_\_\_\_\_\_\_\_**

No texto, o termo

- (A) "uma nação" (linha 12) exerce a função de objeto direto.
- (B) "pelos rios principais" (linha 8) exerce a função de objeto indireto.
- (C) "a esses povos Tupi" (linha 18) exerce a função de objeto indireto.
- (D) "que alguns deles se sobrepusessem aos outros" (linhas 19 e 20) exerce a função de objeto direto.
- (E) "Nada disso" (linha 25) exerce a função de objeto direto.

## **QUESTÃO 3 \_\_\_\_\_\_\_\_\_\_\_\_\_\_\_\_\_\_\_\_\_\_\_\_\_\_\_\_\_\_\_\_\_**

Seriam mantidos a correção gramatical e o sentido original do texto caso fosse suprimida a vírgula empregada logo após

- (A) "realojavam" (linha 4).
- (B) "porém" (linha 4).
- (C) "guerreiros" (linha 5).
- (D) "Brasil" (linha 10).
- (E) "aconteceu" (linha 25).

#### **QUESTÃO 4 \_\_\_\_\_\_\_\_\_\_\_\_\_\_\_\_\_\_\_\_\_\_\_\_\_\_\_\_\_\_\_\_\_**

O texto é predominantemente

- (A) narrativo.
- (B) expositivo.
- (C) prescritivo.
- (D) descritivo.
- (E) literário.

#### **QUESTÃO 5 \_\_\_\_\_\_\_\_\_\_\_\_\_\_\_\_\_\_\_\_\_\_\_\_\_\_\_\_\_\_\_\_\_**

Mantendo-se a correção gramatical e o sentido original do texto, o vocábulo "porém" (linha 4) poderia ser substituído por

- (A) conquanto.
- (B) porquanto.
- (C) mas.
- (D) portanto.
- (E) entretanto.

## **QUESTÃO 6 \_\_\_\_\_\_\_\_\_\_\_\_\_\_\_\_\_\_\_\_\_\_\_\_\_\_\_\_\_\_\_\_\_**

No que se refere ao emprego dos pronomes no texto, assinale a alternativa correta.

- (A) O pronome "eles" (linha 3) refere-se a "índios de fala tupi" (linha 5).
- (B) O autor emprega o pronome "nosso" (linha 12) em referência a si mesmo e aos povos indígenas que ocupavam o território brasileiro.
- (C) O pronome "eles" (linha 12) retoma "índios de fala tupi" (linha 5).
- (D) As formas pronominais "los" e "os", em "viviam a servi-los, os uniformizando" (linha 22), possuem o mesmo referente no texto.
- (E) O pronome **isso** em "disso" (linha 25) retoma toda a ideia expressa nos parágrafos precedentes do texto.

## **QUESTÃO 7 \_\_\_\_\_\_\_\_\_\_\_\_\_\_\_\_\_\_\_\_\_\_\_\_\_\_\_\_\_\_\_\_\_**

A conjunção empregada no início do terceiro parágrafo introduz no texto uma ideia de

- (A) tempo.
- (B) concessão.
- (C) oposição.
- (D) dúvida.
- (E) condição.

#### **QUESTÃO 8 \_\_\_\_\_\_\_\_\_\_\_\_\_\_\_\_\_\_\_\_\_\_\_\_\_\_\_\_\_\_\_\_\_**

Seriam preservados a correção gramatical e o sentido do texto se substituísse

- (A) "foi percorrida e ocupada" (linhas 1 e 2) por **percorreu-se e ocupou-se**.
- (B) "Configuraram" (linha 10) por **configurou-se**.
- (C) "tão-só" (linha 13) por **muito sós**.
- (D) "miríade" (linha 14) por **infinidade**.
- (E) "acaso" (linha 18) por **ao acaso**.
- **IFAP/2016 PROGRAMADOR VISUAL (CÓDIGO 110) TIPO A 1**

## **Texto para responder às questões 9 e 10.**

- *1 4*  noite e aspirava as auras sutis que aflavam. Iracema passou entre as árvores, silenciosa como uma sombra; seu olhar cintilante coava entre as folhas, qual frouxo raio de estrelas; ela escutava o silêncio profundo da
- Parou. Uma sombra resvalava entre as ramas; e nas folhas crepitava um passo ligeiro; se não era o roer de
- *7*  algum inseto. A pouco e pouco o tênue rumor foi crescendo e a sombra avultou.

*10*  face dele, trêmula de susto e mais de cólera. Era um guerreiro. De um salto a virgem estava em

Iracema! exclamou o guerreiro recuando.

José de Alencar. **Iracema**. Rio de Janeiro: Ediouro, 1997, p. 27.

### **QUESTÃO 9 \_\_\_\_\_\_\_\_\_\_\_\_\_\_\_\_\_\_\_\_\_\_\_\_\_\_\_\_\_\_\_\_\_**

No último parágrafo do texto, o emprego das formas verbais "exclamou" e "recuando" expressa ações

- (A) ocorridas em sequência.
- (B) simultâneas.
- (C) apenas iniciadas no passado.
- (D) habituais.
- (E) que se prolongam no tempo.

## **QUESTÃO 10 \_\_\_\_\_\_\_\_\_\_\_\_\_\_\_\_\_\_\_\_\_\_\_\_\_\_\_\_\_\_\_\_**

Conclui-se do texto que

- (A) o guerreio se aproximou de Iracema aos poucos.
- (B) Iracema estava perdida.
- (C) o guerreiro pretendia atacar Iracema.
- (D) o medo de Iracema era maior que sua raiva.
- (E) Iracema usava sapatos com saltos.

## **QUESTÃO 11 \_\_\_\_\_\_\_\_\_\_\_\_\_\_\_\_\_\_\_\_\_\_\_\_\_\_\_\_\_\_\_\_**

O Estado, pessoa jurídica de direito público interno, compreende tanto atribuições de governo como de administração pública. No desempenho da atividade de administração pública, o Estado

- (A) comanda com responsabilidade técnica e legal, contudo sem responsabilidade constitucional ou política.
- (B) comanda com responsabilidade constitucional e política, mas sem responsabilidade profissional pela execução.
- (C) estabelece seus objetivos, conduzindo os negócios públicos.
- (D) executa atos decisórios que impliquem a fixação de metas, de diretrizes ou de planos governamentais.
- (E) comanda com responsabilidade técnica, legal, constitucional e política.

## **QUESTÃO 12 \_\_\_\_\_\_\_\_\_\_\_\_\_\_\_\_\_\_\_\_\_\_\_\_\_\_\_\_\_\_\_\_**

A Constituição Federal de 1988 (CF), no seu art. 37, § 1.º, ao proibir que constem nomes, símbolos ou imagens que caracterizem a promoção pessoal de autoridades ou servidores públicos em publicidade de atos, programas, obras, serviços e campanhas dos órgãos públicos, busca atender ao princípio da

- (A) publicidade.
- (B) moralidade.
- (C) impessoalidade.
- (D) autotutela.
- (E) legalidade.

## **QUESTÃO 13 \_\_\_\_\_\_\_\_\_\_\_\_\_\_\_\_\_\_\_\_\_\_\_\_\_\_\_\_\_\_\_\_**

Os princípios que regem a Administração Pública podem ser divididos em dois grupos: os expressos e os implícitos ou reconhecidos. A propósito desse assunto, assinale a alternativa correta.

- (A) A CF, no *caput* do art. 37, estabelece, de forma expressa, alguns princípios básicos. São eles: legalidade, impessoalidade, moralidade, supremacia do interesse público, publicidade e eficiência.
- (B) Os princípios da proporcionalidade, da indisponibilidade, da autotutela e da eficiência são princípios implícitos ou reconhecidos.
- (C) Prevê-se, expressamente, que a Administração Pública seja regida pelos princípios da legalidade, moralidade, economicidade, publicidade e impessoalidade.
- (D) De acordo com o princípio da legalidade, os agentes públicos têm autonomia de vontade, ou seja, possuem liberdade para fazer o que for necessário, desde que não haja proibição legal.
- (E) O princípio da moralidade administrativa impõe ao agente administrativo a observância dos princípios éticos, da boa-fé e da lealdade, e não apenas a conformidade com a norma jurídica.

## **QUESTÃO 14 \_\_\_\_\_\_\_\_\_\_\_\_\_\_\_\_\_\_\_\_\_\_\_\_\_\_\_\_\_\_\_\_**

O art. 130 da Lei n.º 8.112/1990 prevê expressamente que a suspensão seja aplicada em caso de reincidência das faltas punidas com advertência e de violação das demais proibições que não tipifiquem infração sujeita à penalidade de demissão, não podendo exceder noventa dias. Sendo assim, caso o Instituto Federal do Amapá (Ifap), após apuração de responsabilidade, aplique, motivadamente, a pena de suspensão pelo prazo de afastamento, que não poderá ser superior a noventa dias, estará exercendo o poder

- (A) vinculado.
- (B) de polícia.
- (C) de continuidade do serviço público.
- (D) discricionário.
- (E) normativo.

## **QUESTÃO 15 \_\_\_\_\_\_\_\_\_\_\_\_\_\_\_\_\_\_\_\_\_\_\_\_\_\_\_\_\_\_\_\_**

No que se refere a tipos e formas de controle da Administração Pública, assinale a alternativa correta.

- (A) Trata-se de controle interno o julgamento das contas dos administradores públicos pelos tribunais de contas.
- (B) No ordenamento jurídico brasileiro, não é possível o exercício do controle social.
- (C) De acordo com a CF, o controle externo tem como titular o Poder Legislativo e é exercido com o auxílio do Poder Judiciário.
- (D) O controle judicial é exercido sobre os atos administrativos praticados apenas pelo Poder Executivo.
- (E) Segundo a CF, o controle contábil, financeiro e orçamentário da administração pública ocorre, mediante controle externo, a cargo do Congresso Nacional e, mediante controle interno, a cargo de cada Poder.

## **QUESTÃO 16 \_\_\_\_\_\_\_\_\_\_\_\_\_\_\_\_\_\_\_\_\_\_\_\_\_\_\_\_\_\_\_\_**

Nos termos da Lei n.º 9.784/1999, que regula o processo administrativo federal, é correto afirmar que

- (A) seus preceitos se aplicam, obrigatoriamente, à União, aos estados, ao Distrito Federal e aos municípios.
- (B) a delegação de competência a outros órgãos ou titulares é admitida ainda que não exista relação de subordinação hierárquica.
- (C) órgão é definido como a unidade de atuação dotada de personalidade jurídica.
- (D) será permitida, em caráter excepcional e por motivos relevantes devidamente justificados, a avocação temporária de competência atribuída a órgão hierarquicamente superior.
- (E) a Lei n.º 9.784/1999 será aplicada integralmente, mesmo nos casos de existência de lei própria que regule processo administrativo específico, a qual (lei própria) será aplicada apenas subsidiariamente.

## **QUESTÃO 17 \_\_\_\_\_\_\_\_\_\_\_\_\_\_\_\_\_\_\_\_\_\_\_\_\_\_\_\_\_\_\_\_**

João, servidor público federal já estável, mediante aprovação em concurso público, foi nomeado para cargo de provimento efetivo do Ifap. Por tratar-se de aprovação em concurso público para outro cargo, João foi submetido a estágio probatório. Após regular avaliação de desempenho, a comissão, constituída para essa finalidade, decidiu pela inabilitação de João para o exercício do novo cargo. Dessa forma, João retornou ao cargo anteriormente ocupado.

Nos termos da Lei n.º 8.112/1990, a situação hipotética descrita refere-se a

- (A) readaptação.
- (B) reversão.
- (C) recondução.
- (D) reintegração.
- (E) aproveitamento.

## **QUESTÃO 18 \_\_\_\_\_\_\_\_\_\_\_\_\_\_\_\_\_\_\_\_\_\_\_\_\_\_\_\_\_\_\_\_**

O regime disciplinar do servidor público federal, previsto na Lei n.º 8.112/1990, determina que

- (A) a destituição de cargo em comissão exercido por não ocupante de cargo efetivo será aplicada somente nos casos de infrações sujeitas à penalidade de demissão.
- (B) configura abandono de cargo a ausência intencional do servidor ao serviço por mais de sessenta dias, interpoladamente, durante o período de doze meses.
- (C) será cassada a aposentadoria ou a disponibilidade do inativo que houver praticado, na atividade, falta punível com advertência.
- (D) não poderá retornar ao serviço público federal o servidor que for demitido ou destituído do cargo em comissão pelo cometimento de crime contra a Administração Pública.
- (E) se entende por inassiduidade habitual a falta ao serviço, sem causa justificada, por trinta dias consecutivos.

## **QUESTÃO 19 \_\_\_\_\_\_\_\_\_\_\_\_\_\_\_\_\_\_\_\_\_\_\_\_\_\_\_\_\_\_\_\_**

O Ifap deseja realizar uma expansão de suas instalações. Para isso, decidiu realizar um procedimento licitatório objetivando a construção de um novo edifício que abrigará novas salas de aula e dois laboratórios. Tendo em vista tratar-se de licitação na modalidade de concorrência, deverá ser observado o disposto na Lei n.º 8666/1993.

Considerando esse caso hipotético, assinale a alternativa correta de acordo com o referido diploma legal.

- (A) Os tipos de licitação previstos na Lei n.º 8.666/1993 não se aplicam aos concursos relacionados a servidores públicos.
- (B) São modalidades de licitação o maior preço e a melhor técnica.
- (C) Em casos de urgência e relevância, o diretor do Ifap poderá criar outra modalidade de licitação que não esteja prevista na Lei n.º 8.666/1993.
- (D) O edital de licitação não poderá ser objeto de impugnação por pessoa ou empresa não participante do procedimento licitatório.
- (E) Todas as fases e etapas do procedimento licitatório devem ser de acesso público a qualquer tempo, tendo em vista o disposto no art. 37 da CF, que dispõe, como princípio da Administração Pública, acerca da publicidade.

## **QUESTÃO 20 \_\_\_\_\_\_\_\_\_\_\_\_\_\_\_\_\_\_\_\_\_\_\_\_\_\_\_\_\_\_\_\_**

Os contratos administrativos são firmados entre a Administração Pública e o contratante particular, seja pessoa física ou jurídica, e regidos pela Lei n.º 8.666/1993. Acerca desse instrumento, assinale a alternativa que apresenta item de formalização dos contratos administrativos.

- (A) Em nenhuma hipótese, é permitido contrato verbal com a Administração Pública.
- (B) A nota de empenho pode substituir o instrumento de contrato no caso de uma licitação na modalidade convite. Já na licitação por concorrência, é obrigatório o instrumento do contrato.
- (C) A Administração Pública não possui a faculdade de modificar unilateralmente os contratos administrativos. Qualquer alteração só poderá ser realizada em comum acordo com a contratada, sob pena de anulação do contrato.
- (D) Caso o contrato administrativo seja firmado entre a Administração Pública e uma pessoa física, a morte do contratado não ensejará a rescisão do contrato, pois as obrigações poderão ser assumidas por seus herdeiros legais, se houver.
- (E) Contratos de prestação de serviços a serem executados de forma contínua poderão ter a sua duração prorrogada por iguais e sucessivos períodos com vistas à obtenção de preços e condições mais vantajosos para a Administração, desde que a prorrogação dure, no máximo, 36 meses.

## **QUESTÃO 21 \_\_\_\_\_\_\_\_\_\_\_\_\_\_\_\_\_\_\_\_\_\_\_\_\_\_\_\_\_\_\_\_\_\_\_\_\_\_\_\_\_\_\_\_\_\_\_\_\_\_\_\_\_\_\_\_\_\_\_\_\_\_\_\_\_\_\_\_\_\_\_\_\_\_\_\_\_\_\_\_\_**

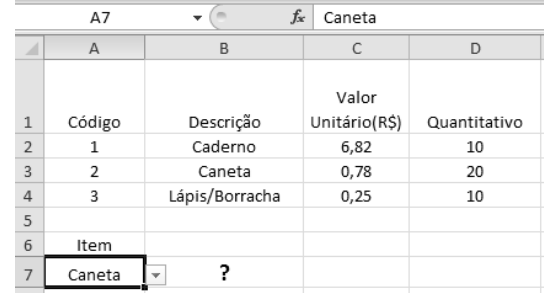

A figura acima foi extraída do Microsoft Excel, versão em Português, e se refere à aquisição de materiais de consumo pelo Ifap. Com base nessas informações e na figura, assinale a alternativa que apresenta o resultado da execução da fórmula  $=$ ÍNDICE(C2:C4;CORRESP(A7;B2:B4;0)), incluída na célula B7.

- (A) 0,78
- (B) 2
- (C) 15,60
- (D) 20
- (E) Caneta \_\_\_\_\_\_\_\_\_\_\_\_\_\_\_\_\_\_\_\_\_\_\_\_\_\_\_\_\_\_\_\_\_\_\_\_\_\_\_\_\_\_\_\_\_\_\_\_\_\_\_\_\_\_\_\_\_\_\_\_\_\_\_\_\_\_\_\_\_\_\_\_\_\_\_\_\_\_\_\_\_\_\_\_\_\_\_\_\_\_\_\_\_\_\_\_\_\_\_\_\_\_

## **QUESTÃO 22 \_\_\_\_\_\_\_\_\_\_\_\_\_\_\_\_\_\_\_\_\_\_\_\_\_\_\_\_\_\_\_\_**

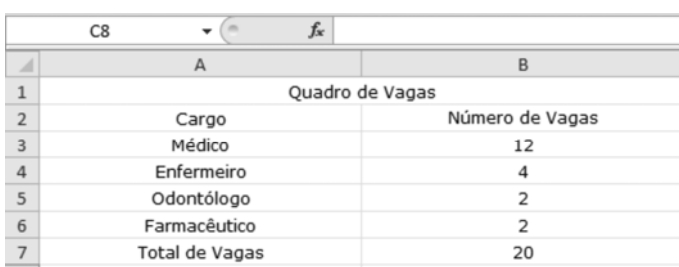

As vagas para provimento de cargos em uma empresa pública estão distribuídas de acordo com a tabela acima. Considerando essas informações e a tabela apresentada, assinale a alternativa que apresenta o tipo de gráfico que mais bem representaria visualmente a contribuição de cada valor individual (Número de Vagas) em relação ao valor total (Total de Vagas).

- (A) gráfico de barras
- (B) gráfico de colunas
- (C) gráfico de linhas
- (D) gráfico de pizza
- (E) gráfico de dispersão

## **QUESTÃO 23 \_\_\_\_\_\_\_\_\_\_\_\_\_\_\_\_\_\_\_\_\_\_\_\_\_\_\_\_\_\_\_\_**

A área de notificação do Windows é uma parte da barra de tarefas que mostra o relógio do sistema, o volume do som e outros ícones que trazem mensagens a respeito do estado do sistema. A propósito desse assunto, a presença do ícone

(escudo vermelho com um "X" no centro) nessa área

tem por objetivo alertar o usuário do computador acerca de

- (A) uma possível falha na instalação do driver de dispositivo.
- (B) ausência de conexão de rede.
- (C) algum problema em um dos componentes da Central de Segurança do Windows.
- (D) bloqueio de janelas de *pop-ups* no Internet Explorer.
- (E) uma falha na atualização do Windows.

## **QUESTÃO 24 \_\_\_\_\_\_\_\_\_\_\_\_\_\_\_\_\_\_\_\_\_\_\_\_\_\_\_\_\_\_\_\_**

Assinale a alternativa que apresenta ação que agravaria a situação de um computador com sistema Windows cujo processo de inicialização (*boot*) esteja muito lento.

- (A) desfragmentar o disco rígido
- (B) desabilitar serviços desnecessários
- (C) excluir arquivos desnecessários ou temporários no disco rígido
- (D) adicionar mais memória ao sistema
- (E) aumentar o número de programas que iniciam automaticamente

## **QUESTÃO 25 \_\_\_\_\_\_\_\_\_\_\_\_\_\_\_\_\_\_\_\_\_\_\_\_\_\_\_\_\_\_\_\_**

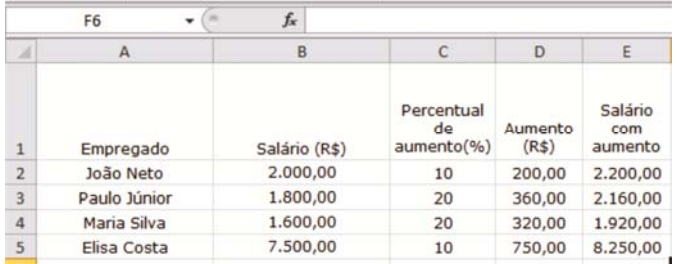

A figura acima foi extraída de uma planilha do Microsoft Office Excel, versão em português, e refere-se ao reajuste salarial de determinada categoria funcional. O reajuste foi concedido com base no seguinte critério: aumentos de 20% para os salários com valores inferiores a R\$ 2.000,00 e de 10% para os demais casos. Com base nessas informações, assinale a alternativa que apresenta a fórmula que, ao ser aplicada à célula C3, calcula corretamente esse percentual de aumento.

- $(A) = SE(B3 < 2000; 10; 20)$
- $(B) = SE(C3 < 2000; 20; 10)$
- (C)  $=E(B3 \lt = 2000; 20; 10)$
- (D)  $=SE(B2 < 2000; 20; 10)$
- 
- $(E)$  = SE(B3<2000;20;10)

## **QUESTÃO 26 \_\_\_\_\_\_\_\_\_\_\_\_\_\_\_\_\_\_\_\_\_\_\_\_\_\_\_\_\_\_\_\_**

Em uma primeira convocação para a prova prática de um concurso público para cargo de nível superior, a coordenação do concurso distribuiu os candidatos em salas de 35 lugares, sendo que uma sala ficou incompleta, com dezoito candidatos. Em uma segunda chamada, foram convocados mais 42 candidatos.

Considerando-se que tenham sido utilizadas salas com 35 lugares, a quantidade de candidatos que ficou na sala incompleta foi igual a

(A) 21.

- (B) 22.
- (C) 23.
- (D) 24. (E) 25.
- 

## **QUESTÃO 27 \_\_\_\_\_\_\_\_\_\_\_\_\_\_\_\_\_\_\_\_\_\_\_\_\_\_\_\_\_\_\_\_**

Considerando-se que um conjunto A tenha trinta elementos, um conjunto B tenha quarenta elementos e que a quantidade de elementos do conjunto A\B — conjunto dos elementos que estão em A, mas não estão em B — seja igual à quantidade de elementos do conjunto A∩B, a quantidade de elementos do conjunto AUB será igual a

(A) 55.

- (B) 56.
- (C) 57.
- (D) 58.
- (E) 59.

## **QUESTÃO 28 \_\_\_\_\_\_\_\_\_\_\_\_\_\_\_\_\_\_\_\_\_\_\_\_\_\_\_\_\_\_\_\_**

Considerando-se que uma sala de aula tenha trinta alunos, incluindo Roberto e Tatiana, e que a comissão para organizar a festa de formatura deva ser composta por cinco desses alunos, incluindo Roberto e Tatiana, a quantidade de maneiras distintas de se formar essa comissão será igual a

(A) 3.272.

- (B) 3.274.
- (C) 3.276.
- (D) 3.278.
- (E) 3.280.

## **QUESTÃO 29 \_\_\_\_\_\_\_\_\_\_\_\_\_\_\_\_\_\_\_\_\_\_\_\_\_\_\_\_\_\_\_\_**

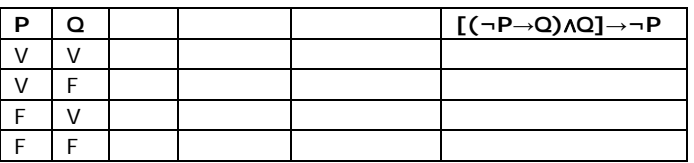

A tabela acima mostra o início da construção da tabela-verdade para a proposição [(¬P→Q)∧Q]→¬P, em que P e Q são proposições simples e — ¬P significa "não P". Ao se completar a tabela, é correto afirmar que a coluna referente à proposição [(¬P→Q)∧Q]→¬P, de cima para baixo e na ordem em que aparecem, conterá os elementos

- (A) VVVF.
- (B) FVVV.
- (C) VFFV.
- (D) VVFF.
- (E) FFVF.

## **QUESTÃO 30 \_\_\_\_\_\_\_\_\_\_\_\_\_\_\_\_\_\_\_\_\_\_\_\_\_\_\_\_\_\_\_\_**

Considerando que P, Q e R sejam proposições simples, assinale a alternativa que apresenta proposições equivalentes.

- (A) P∧(Q∨R) e (P∨Q)∧(P∨R)
- (B) P∧(Q∧R) e (P∧Q)∨(P∧R)
- (C)  $P \rightarrow Q e (\neg P) \rightarrow (\neg Q)$
- (D) ¬(P∧Q) e (¬P)∨(¬Q)
- (E) P↔Q e (P→Q)∨(Q→P)

## **RASCUNHO**

## **CONHECIMENTOS ESPECÍFICOS**

## **QUESTÃO 31 \_\_\_\_\_\_\_\_\_\_\_\_\_\_\_\_\_\_\_\_\_\_\_\_\_\_\_\_\_\_\_\_**

*Design* gráfico é a atividade profissional e a consequente área de conhecimento cujo objeto é a elaboração de projetos para reprodução por meio gráfico de peças expressamente comunicacionais. Essas peças têm, geralmente, como suporte o papel e como processo de produção a impressão.

> André Villas-Boas. **O que é [e o que nunca foi]**  *design* **gráfico**. Ed. 2AB, 2003.

A partir das informações do trecho apresentado acima e no que se refere aos aspectos que caracterizam um produto resultante de um projeto de *design* gráfico, assinale a alternativa correta.

- (A) Um produto já pode ser considerado resultado de projeto de *design* gráfico se atender a pelo menos um desses aspectos básicos: formais, funcionais, metodológicos e simbólicos.
- (B) É considerado um projeto de *design* gráfico somente o que foi produzido a partir do processo de impressão.
- (C) A atividade principal do *design* gráfico consiste na diagramação de uma página.
- (D) São consideradas peças de *design* gráfico todos aqueles projetos gráficos que tem como fim comunicar por meio de elementos visuais.
- (E) Um projeto de *design* gráfico é composto por um conjunto de elementos visuais, exclusivamente, não textuais reunidos em um determinado suporte.

## **QUESTÃO 32 \_\_\_\_\_\_\_\_\_\_\_\_\_\_\_\_\_\_\_\_\_\_\_\_\_\_\_\_\_\_\_\_**

No que se refere ao curso de *Design* Gráfico regulamentado pelo Ministério da Educação, é correto afirmar que

- (A) *design* gráfico, embora pertença a uma área de conhecimento específica, é essencialmente interdisciplinar, tendo estreita interface principalmente com a comunicação social, as artes plásticas e a arquitetura.
- (B) no *design* gráfico a apresentação visual tem papel secundário em qualquer meio impresso que tenha como função primordial a comunicação.
- (C) a atividade profissional e o curso superior são regulamentados pelo MEC. Portanto, o exercício da profissão depende de o profissional possuir formação acadêmica específica para tal fim.
- (D) em vários países do mundo o *design* gráfico é considerado como um curso de graduação de nível superior.
- (E) a profissão de *designer* gráfico é exercida com exclusividade por profissionais que tiveram uma formação especializada.

#### **QUESTÃO 33 \_\_\_\_\_\_\_\_\_\_\_\_\_\_\_\_\_\_\_\_\_\_\_\_\_\_\_\_\_\_\_\_**

Existem muitos sistemas de impressão e as mais variadas técnicas são utilizadas durante o processo. A arte de imprimir corretamente não é tão simples quanto parece. Cada sistema se adapta a diferentes tipos de necessidades, daí a importância de definir durante, ou antes, da elaboração do projeto gráfico o sistema de impressão e o tipo de papel que será utilizado.

Assinale a alternativa que apresenta um dos sistemas de impressão indireto, tendo como base a repulsão tinta-água, mais utilizado pelas gráficas, devido à alta qualidade e ao baixo custo que oferece principalmente para grandes quantidades.

- (A) *offset*
- (B) flexografia
- (C) serigrafia
- (D) tampografia
- (E) impressão digital

#### **Texto para responder às questões 34 e 35.**

Para iniciar um estudo e levar em conta as consequências que a cor pode ter sobre seu resultado, o primeiro fator que se deve ter conhecimento é o círculo cromático, que posiciona as cores em forma de estrela de seis pontas, dispostas de acordo com as classificações primárias e secundárias.

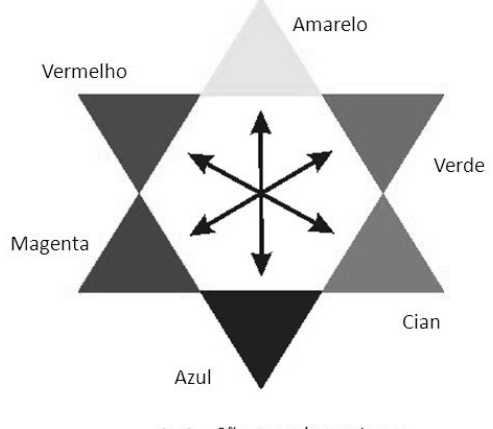

← São complementares

Antonio Celso Collaro. **Projeto Gráfico: teoria e prática da diagramação**. Ed. Summus, 2000.

## **QUESTÃO 34 \_\_\_\_\_\_\_\_\_\_\_\_\_\_\_\_\_\_\_\_\_\_\_\_\_\_\_\_\_\_\_\_**

A partir da imagem e das informações apresentadas acima e no que se refere ao uso da cor em projetos de *design*, assinale a alternativa correta.

- (A) Considera-se cores-luz primárias: o amarelo, o magenta e o cyan.
- (B) No processo subtrativo são consideradas cores-pigmento básicas: o amarelo, o magenta e o cyan.
- (C) As três cores-luz primárias projetadas em igual intensidade produzem uma luz negra (preto).
- (D) Consideram-se primárias as cores que são formadas pela soma de outras cores.
- (E) As cores complementares ocupam posições laterais na construção de círculos cromáticos.

## **QUESTÃO 35 \_\_\_\_\_\_\_\_\_\_\_\_\_\_\_\_\_\_\_\_\_\_\_\_\_\_\_\_\_\_\_\_**

Um *designer* gráfico precisa ter consciência de todo o processamento existente para definir as cores que serão utilizadas para impressão final do projeto. Com base nessa afirmativa, observando o círculo cromático, assinale a alternativa correta.

- (A) As cores básicas da mescla subtrativa são o vermelho, o verde e o azul.
- (B) Na síntese subtrativa, ao misturar o amarelo com o ciano obtém-se o vermelho.
- (C) A síntese aditiva é o conjunto de cores que é utilizada em impressões.
- (D) Na síntese aditiva, misturamos pigmentos coloridos que atuam como seletores ou filtros de luz.
- (E) Em condições ideais, a mistura subtrativa das cores primárias dá como resultado o preto.

## **QUESTÃO 36 \_\_\_\_\_\_\_\_\_\_\_\_\_\_\_\_\_\_\_\_\_\_\_\_\_\_\_\_\_\_\_\_**

Em relação ao uso e técnica da cor, assinale a alternativa correta.

- (A) A capacidade de refletir a luz é uma propriedade de algumas cores.
- (B) A saturação da cor varia de acordo com a quantidade de preto contido na cor.
- (C) A saturação da cor é um fenômeno que acontece quando a cor tem sua força máxima, sem a necessidade de adição de branco ou preto.
- (D) Quanto maior a porcentagem de branco existente em uma cor, menor será sua capacidade de reflexão.
- (E) Qualquer alteração em uma das três dimensões da cor (matiz, tonalidade e saturação) não interfere nas propriedades das outras duas.

## **QUESTÃO 37 \_\_\_\_\_\_\_\_\_\_\_\_\_\_\_\_\_\_\_\_\_\_\_\_\_\_\_\_\_\_\_\_**

No início da fabricação do papel eram inúmeros os formatos existentes. Com a Revolução Industrial, houve a necessidade de padronização dos formatos. O padrão internacional para tamanho de papéis ISO 216 é com base no padrão alemão DIN 476.

Considerando essas informações, assinale a alternativa correta.

- (A) A maior parte dos tamanhos padronizados de papéis recebem nomes acompanhados por números. O tamanho do papel tende a ser maior à medida que o número do nome do papel aumenta, como do A3 para o A4.
- (B) No decorrer do século XX, o padrão internacional foi adotado em todos os países do mundo, incluindo EUA e Canadá, países que também adotaram inteiramente o sistema métrico.
- (C) Por terem todos a mesma proporção, o padrão ISO 216 facilita o redimensionamento de documentos entre seus tamanhos, prevenindo perda de imagem.
- (D) Os atuais padrões de papel no Brasil derivam dos formatos tradicionais Letter, Legal e Tabloide.
- (E) Onde vigora o padrão ISO, a espessura e densidade de um papel é expressa em gramas por centímetro quadrado (g/cm²), unidade batizada de gramatura.

## **QUESTÃO 38 \_\_\_\_\_\_\_\_\_\_\_\_\_\_\_\_\_\_\_\_\_\_\_\_\_\_\_\_\_\_\_\_**

O surgimento do livro como suporte físico das ideias, junto com a necessidade de comunicação em massa através de sinais, adquire maior impulso no Ocidente em meados do século XV, quando Johannes Gutenberg combina seus conhecimentos de metalurgia com a sua prensa de fazer vinho para gerar as primeiras páginas impressas com tipos móveis metálicos em série que se conhece.

Rodolfo Fuentes. **A prática do design gráfico: uma metodologia criativa**. Ed. Rosari, 2006.

Com base nessa informação, assinale a alternativa correta.

- (A) Os tipos móveis utilizados séculos antes na Coréia e na China configuravam a alternativa "artesanal" ao difícil trabalho do copista secular.
- (B) A tipografia trata igualmente um título e um texto, sem preocupação com o tipo, tamanho ou cor.
- (C) Existem regras para o uso de fontes tipográficas na composição de projetos gráficos.
- (D) A moda e as tendências colocam em evidência tipos novos, o que faz com que os tipos mais clássicos sejam cada vez menos utilizados.
- (E) Nos últimos anos, verificou-se o renascimento da caligrafia, técnica que está assumindo um lugar muito importante nos materiais utilizados em projetos gráficos.

## Historicamente, as etapas de execução de um trabalho gráfico envolviam vários profissionais especializados, antes e(ou) mesmo depois da participação do *designer*, como ilustradores, tipógrafos, fotocompositores, fotógrafos, produtores, retocadores e uma grande gama de profissões.

*Idem, ibidem.*

Acerca desse assunto, assinale a alternativa correta.

- (A) Com surgimento no mercado de sistemas de escaneamento de alto rendimento e de baixo custo, a fotografia digital e os sistemas de impressão digital em larga escala não estão interferindo nas habilidades que o mercado exige dos *designers* gráficos.
- (B) Muitas dessas profissões, algumas com altíssimo grau de especialização, estão desaparecendo ou tiveram que mudar rapidamente seu campo de atuação.
- (C) A área denominada pré-impressão, como etapa preparatória dos processos de impressão, tende a se consolidar, cada vez mais, no mercado de trabalho.
- (D) Alguns programas de informática usados habitualmente incluem sistemas automáticos de fechamento de arquivos, sem permitir detecção de erros.
- (E) A grande pressão exercida pelas exigências por prazos e por melhores custos fazem com que a maioria dos profissionais de *design* gráfico não precisem assumir, como parte de sua atuação, tudo aquilo que era de responsabilidade de dezenas de outros profissionais.

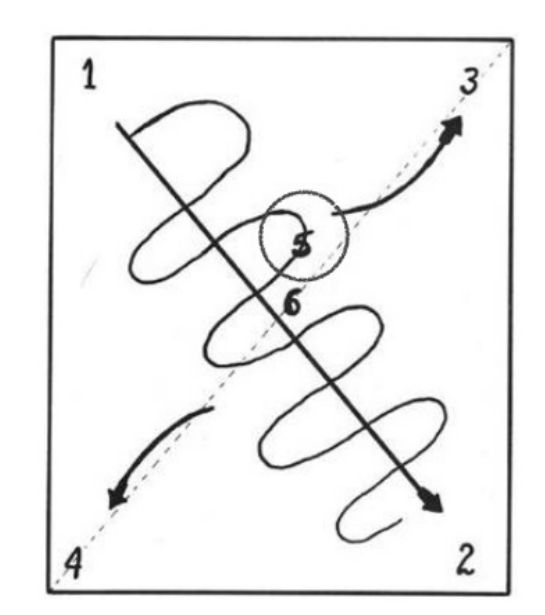

A tendência do homem ocidental é ler da esquerda para a direita e do alto para baixo. O movimento da leitura tem começo em algum ponto um pouco acima do centro da página, para depois percorrê-la. O ponto assinalado com um círculo na imagem recebe o nome de:

- (A) área principal.
- (B) área secundária.
- (C) área morta.
- (D) centro óptico.
- (E) centro geométrico.

## **QUESTÃO 40 \_\_\_\_\_\_\_\_\_\_\_\_\_\_\_\_\_\_\_\_\_\_\_\_\_\_\_\_\_\_\_\_**

**QUESTÃO 39 \_\_\_\_\_\_\_\_\_\_\_\_\_\_\_\_\_\_\_\_\_\_\_\_\_\_\_\_\_\_\_\_** 

## **Texto para responder às questões de 41 a 43.**

Antes de enviar qualquer arte-final de um trabalho gráfico à gráfica ou serviço de pré-impressão, é preciso certificar-se de que está cumprindo com os pontos básicos da lista técnica de verificação do documento, da paginação, das cores, dos bitmaps e da entrega.

> Rodolfo Fuentes. **A prática do design gráfico: uma metodologia criativa.** Ed. Rosari, 2006.

## **QUESTÃO 41 \_\_\_\_\_\_\_\_\_\_\_\_\_\_\_\_\_\_\_\_\_\_\_\_\_\_\_\_\_\_\_\_**

Tendo como base a lista técnica de verificação do documento, assinale a alternativa correta.

- (A) Os elementos que não devem ser cortados pelo refile ficarão localizados respeitando-se uma margem de 3 a 5 mm para fora da borda da folha.
- (B) As medidas da folha devem corresponder às medidas do produto ainda não refilado.
- (C) As imagens e textos devem localizar-se dentro da folha, mesmo quanto aos sangrados.
- (D) Qualquer elemento impresso que deva chegar até a borda do papel no produto terminado deverá estar no limite da borda.
- (E) Não devem existir objetos na área de trabalho ao redor da folha. Os gráficos e textos colocados nessa área durante a criação da peça devem ser eliminados para evitar confusão no momento da execução dos fotolitos.

## **QUESTÃO 42 \_\_\_\_\_\_\_\_\_\_\_\_\_\_\_\_\_\_\_\_\_\_\_\_\_\_\_\_\_\_\_\_**

Acerca da lista técnica de verificação na paginação, assinale a alternativa correta.

- (A) As imagens devem ser inseridas a partir dos arquivos originais correspondentes.
- (B) Os elementos com mais de duas cores em gradiente, efeitos de lente, sombras ou texturas não precisam ser convertidos em *bitmap*.
- (C) Objetos muito complexos (com mais de mil nós), geralmente produzidos pela conversão de texto em curvas ou traçado automático de *bitmaps* podem ser utilizados sem restrição.
- (D) Para garantir que uma linha possa ser copiada em uma chapa, em condições ótimas, essa deve ter uma espessura mínima de 1 ponto.
- (E) Mudanças de tamanho ou rotações imperceptíveis (estender a 100,1%, girar 0,01°) que não produzem mudanças visíveis, não causam problemas ao se processar um arquivo.

## **QUESTÃO 43 \_\_\_\_\_\_\_\_\_\_\_\_\_\_\_\_\_\_\_\_\_\_\_\_\_\_\_\_\_\_\_\_**

A respeito da lista técnica de verificação das cores, assinale a alternativa correta.

- (A) Para compor uma cor desejada (CMYK) é possível combinar as quatro cores possíveis, sem problemas de registro durante a impressão.
- (B) A sobreposição de quatro cores, em percentual elevado, não causa danos ao resultado final de um trabalho impresso.
- (C) Se a impressão for em quadricromia, é preciso verificar se não há valores marcados como tintas de cor sólida (Pantone® ou outras).
- (D) Trabalhos com textos em corpos muito pequenos (menos de 9 pontos) ou linhas muito finas (menos de 1 ponto) podem ser impressos em qualquer qualidade.
- (E) Ao se usar a escala Pantone® em um trabalho não há a necessidade de se informar à gráfica qual o número de código da tinta a ser utilizada no processo de impressão.

Revistas com periodicidade semanal exige de seus produtores uma coordenação cronométrica, pois têm data certa para estar nos pontos de venda e nas mãos de seus assinantes. Os prazos a serem cumpridos fazem com que a equipe que produzirá a revista seja a mais homogênea possível. É de vital importância que o projetista gráfico tenha conhecimento do processo de montagem de cadernos que irão compor uma revista. Com base nessa informação, assinale a alternativa correta.

- (A) Os cadernos são montados em múltiplos de dois, alinhando-se os números de páginas em grupos de dois.
- (B) As fotos e imagens são elementos de menor importância na valorização do visual de uma revista.
- (C) Boxes (ou cercaduras) são um recurso utilizado para destacar determinada matéria, sendo conveniente aumentar a largura das colunas, para dar margem entre o texto e os filetes que envolvem a matéria nas laterais.
- (D) As partes que compõem a primeira página, na maioria das vezes, são: o sumário, o editorial, o expediente e algum comentário sobre a capa.
- (E) Na diagramação das páginas internas, mudanças radicais fazem parte da dinâmica de criação.

## **QUESTÃO 45 \_\_\_\_\_\_\_\_\_\_\_\_\_\_\_\_\_\_\_\_\_\_\_\_\_\_\_\_\_\_\_\_**

**QUESTÃO 44 \_\_\_\_\_\_\_\_\_\_\_\_\_\_\_\_\_\_\_\_\_\_\_\_\_\_\_\_\_\_\_\_** 

A imprensa diária atravessa uma revolução, em termos de administração e tecnologia. Os periódicos diários investem alto em tecnologia, para dar aos seus leitores e anunciantes um produto de alta qualidade, que atinja com plenitude os objetivos de informar e vender. Para conseguir esse objetivo, jornais do mundo inteiro buscam recursos para melhorar e dinamizar seus veículos, pois a concorrência com outros meios é acirrada e somente a flexibilidade e a qualidade podem trazer resultados satisfatórios.

Com base nessas informações, assinale a alternativa correta.

- (A) A verticalização de uma matéria em um jornal *standard* (54 cm de altura em média) torna a leitura agradável.
- (B) O contraste provocado por matérias dispostas horizontal e verticalmente desestimula a leitura de um jornal.
- (C) O impacto visual de um jornal deve estar nas páginas internas de conteúdo.
- (D) Um dos maiores erros, em termos de visual, é o uso indiscriminado da mistura de letras maiúsculas (caixa alta) com minúsculas, na titulagem.
- (E) A utilização de tipos de fontes diferentes na composição de um jornal leva ao equilíbrio formal e agradam o leitor.

## **QUESTÃO 46 \_\_\_\_\_\_\_\_\_\_\_\_\_\_\_\_\_\_\_\_\_\_\_\_\_\_\_\_\_\_\_\_**

Em um "Fluxo de trabalho digital" é importante que as imagens fotográficas a serem utilizadas no projeto tenham sido capturadas com qualidade para poderem posteriormente ser tratadas e formatadas de maneira adequada. Para isso, deve-se obter preferencialmente um arquivo base no formato

- (A) .RAW.
- (B) .TIFF.
- (C) .GIF.<br>(D) .JPG.
- (D) .JPG.
- (E) .PNG.

## **QUESTÃO 47 \_\_\_\_\_\_\_\_\_\_\_\_\_\_\_\_\_\_\_\_\_\_\_\_\_\_\_\_\_\_\_\_**

No CorelDRAW, como também em programas semelhantes como o Adobe Illustrator, é possível transformar uma imagem bitmap em um conjunto de traços editáveis. O nome desse processo é

- (A) vetorização.
- (B) *anti-aliasing*.
- (C) rasterização.
- (D) *dithering*.
- (E) escaneamento.

## **QUESTÃO 48 \_\_\_\_\_\_\_\_\_\_\_\_\_\_\_\_\_\_\_\_\_\_\_\_\_\_\_\_\_\_\_\_**

Nos processos de edição e de tratamento de desenhos vetoriais, os *softwares* mais adequados são

- (A) InDesign e Corel PhotoPaint.
- (B) CorelDRAW e Illustrator.
- (C) Photoshop e Flash.
- (D) Corel PhotoPaint e CorelDRAW.
- (E) Photoshop e Illustrator.

## **QUESTÃO 49 \_\_\_\_\_\_\_\_\_\_\_\_\_\_\_\_\_\_\_\_\_\_\_\_\_\_\_\_\_\_\_\_**

Os programas para editoração eletrônica, pelos principais usos que são destinados, podem ser classificados em três tipos:

I. Paginadores; II. Vetoriais e III. Editores de imagens.

Nesses três segmentos, respectivamente, podem ser incluídos como principais opções dos profissionais para edição de materiais impressos os programas:

- (A) I. InDesign; II. CorelDRAW; III. Photoshop.
- (B) I. InDesign; II. Photoshop; III. Illustrator.
- (C) I. CorelDRAW; II. Photoshop; III. InDesign.
- (D) I. Photoshop; II. Illustrator; III. InDesign.
- (E) I. Photoshop; II. InDesign; III. CorelDRAW.

## **QUESTÃO 50 \_\_\_\_\_\_\_\_\_\_\_\_\_\_\_\_\_\_\_\_\_\_\_\_\_\_\_\_\_\_\_\_**

Precisando fazer alguns ajustes no texto de um cartaz, cuja arte deveria ser entregue no dia seguinte na gráfica onde trabalhava, um profissional de *design* gráfico resolveu levar os arquivos abertos para fazer os últimos ajustes em sua casa. Quando abriu o arquivo em seu computador, com o CorelDRAW, o programa avisou que as fontes utilizadas nos textos do cartaz não estavam disponíveis. Sendo assim, não seria possível editá-los sem que houvesse a substituição dessas fontes. Com base nessa informação, assinale a alternativa que apresenta a medida adequada para que esse problema tivesse sido evitado.

- (A) Exportar o arquivo para .psd e abri-lo no Adobe Photoshop.
- (B) Abrir o arquivo no Adobe InDesign e salvar um "pacote" (package).
- (C) Utilizar o Adobe Illustrator para importar o arquivo .cdr.
- (D) Utilizar a opção "Preparar para bureau de serviços...", gerar a pasta com arquivos e fontes, abrir esta pasta em casa e instalar as fontes nela presentes no sistema.
- (E) Utilizar o Adobe Illustrator para importar as fontes direto do arquivo .cdr.

## **QUESTÃO 51 \_\_\_\_\_\_\_\_\_\_\_\_\_\_\_\_\_\_\_\_\_\_\_\_\_\_\_\_\_\_\_\_**

Um programa que cria ilustrações por meio de vetores (cálculos matemáticos), que podem ser livremente modificados, tendo como base objetos e curvas; e um programa que gera pinturas digitais, ilustrações, edita ou retoca fotografias, respectivamente, são:

- (A) Adobe Dreamweaver e Adobe InDesign.
- (B) Adobe Illustrator e Adobe Photoshop.
- (C) Adobe Photoshop e Corel PhotoPaint.
- (D) Inkscape e Adobe DreamWeaver.
- (E) Gimp e Adobe Illustrator.

## **QUESTÃO 52 \_\_\_\_\_\_\_\_\_\_\_\_\_\_\_\_\_\_\_\_\_\_\_\_\_\_\_\_\_\_\_\_**

Em relação aos formatos nativos dos programas Adobe InDesign, Adobe Illustrator, Adobe Photoshop e CorelDRAW, assinale a alternativa que apresenta corretamente suas respectivas extensões.

- (A) .indd, .ai, .psd e .cdr
- (B) .bmp, .png, .eps e gif
- (C) .mp3, .pdf, .dxf e .mpg
- (D) .xls, .doc, .ppt e .mdb
- (E) .odt, .odf, .odp e .ods

## **QUESTÃO 53 \_\_\_\_\_\_\_\_\_\_\_\_\_\_\_\_\_\_\_\_\_\_\_\_\_\_\_\_\_\_\_\_**

Para abrir um arquivo já feito no CorelDRAW o usuário deverá, inicialmente, acessar o *menu*

- (A) Formatar.
- (B) Visualizar.
- (C) Corel.
- (D) Arquivo.
- (E) Editar.

**QUESTÃO 54 \_\_\_\_\_\_\_\_\_\_\_\_\_\_\_\_\_\_\_\_\_\_\_\_\_\_\_\_\_\_\_\_** 

No Photoshop, existe um recurso que permite que se faça camadas mais ou menos transparentes. Ele é dimensionado na medida de 0 a 100, sendo 0 totalmente transparente e 100, totalmente turvo. Esse recurso é denominado

- (A) difusão.
- (B) opacidade.
- (C) degradê.
- (D) fluxo.
- (E) sombra.

## **QUESTÃO 55 \_\_\_\_\_\_\_\_\_\_\_\_\_\_\_\_\_\_\_\_\_\_\_\_\_\_\_\_\_\_\_\_**

Para desenhar uma curva no CorelDRAW, deve-se utilizar a ferramenta

- (A) borracha.
- (B) transformação livre.
- (C) faca.
- (D) mão livre.
- (E) contorno.

#### **QUESTÃO 56 \_\_\_\_\_\_\_\_\_\_\_\_\_\_\_\_\_\_\_\_\_\_\_\_\_\_\_\_\_\_\_\_**

O pacote de programas Adobe é composto por *softwares* desenvolvidos para a criação e arte-final na área da comunicação visual. Assinale a alternativa que apresenta, respectivamente, os programas mais adequados para a realização das seguintes tarefas cotidianas de um profissional de *design* gráfico: I. tratamento de uma imagem fotográfica em alta resolução; II. realização do layout de um cartaz e III. diagramação das páginas do miolo de uma revista.

- (A) I. Photoshop; II. Illustrator; III. InDesign.
- (B) I. CorelDRAW; II. InDesign; III. Illustrator.
- (C) I. InDesign; II. Flash; III. Photoshop.
- (D) I. Photoshop; II. CorelDRAW; III. Illustrator.
- (E) I. Illustrator; II. Photoshop; III. InDesign.

#### **QUESTÃO 57 \_\_\_\_\_\_\_\_\_\_\_\_\_\_\_\_\_\_\_\_\_\_\_\_\_\_\_\_\_\_\_\_**

A ferramenta do Photoshop, com a qual é possível, em apenas um toque, selecionar áreas que contenham tonalidades de cores semelhantes e que o usuário ainda pode ajustar a sensibilidade dessa medição de área similar na barra de ferramentas é o(a)

- (A) Laço poligonal.
- (B) Seleção rápida.
- (C) Letreiro elíptico.
- (D) Caneta.
- (E) Varinha mágica.

## **QUESTÃO 58 \_\_\_\_\_\_\_\_\_\_\_\_\_\_\_\_\_\_\_\_\_\_\_\_\_\_\_\_\_\_\_\_**

No *menu* "Editar Forma" do CorelDRAW estão as ferramentas:

- (A) Cortar, Faca e Borracha.
- (B) Mão livre, Caneta e Polilinha.
- (C) Pincel borrar, Pincel áspero e Transformação livre.
- (D) Retângulo, Elipse e Polígono.
- (E) Contorno, Transparência e Sombreamento.

## **QUESTÃO 59 \_\_\_\_\_\_\_\_\_\_\_\_\_\_\_\_\_\_\_\_\_\_\_\_\_\_\_\_\_\_\_\_**

No CorelDRAW, para movimentar ou modelar um elemento, é preciso selecioná-lo. Quando ele é selecionado, uma caixa surge em torno do elemento. Essa caixa, surge como um retângulo invisível, com oito ou mais quadrados pretos, denominados alças de seleção, organizados nos cantos e nos pontos médios, e com um pequeno "x" no centro.

Considerando essa informação e o símbolo  $\mathbb{K}$ , é função dessa ferramenta:

- (A) desenhar linhas e curvas.
- (B) aplicar efeitos especiais em objetos.
- (C) desenhar linhas de dimensão.
- (D) desenhar formas com curvas.
- (E) selecionar objetos usando uma marca de seleção à mão livre.

#### **QUESTÃO 60 \_\_\_\_\_\_\_\_\_\_\_\_\_\_\_\_\_\_\_\_\_\_\_\_\_\_\_\_\_\_\_\_**

No CorelDRAW, quando se coloca uma lente em um objeto, é possível modificar a forma como os objetos por trás dessa lente são percebidos. É aceitável escolher um entre diversos tipos de lentes, cada um capaz de produzir resultados diferentes. Acerca das definições de alguns tipos de lente que se aplicam a objetos, assinale a alternativa correta.

- (A) **Aumentar brilho**: Permite ampliar uma área do objeto em uma quantidade especificada. A lente de aumento substitui o preenchimento original do objeto, para que o objeto pareça ser transparente.
- (B) **Limite de cor**: Permite criar o efeito de uma imagem infravermelha, imitando os níveis de calor das cores nas áreas dos objetos sob a lente.
- (C) **Transparência**: Permite fazer com que um objeto pareça um pedaço de filme tingido ou de vidro colorido.
- (D) **Aumentar**: Permite alterar as cores de áreas do objeto sob a lente para seus equivalentes em tons de cinza. As lentes de densidade neutra são particularmente eficientes para criar efeitos de tons sépia.
- (E) **Densidade neutra**: Permite exibir a área do objeto sob a lente com a cor de preenchimento ou de contorno de sua escolha.

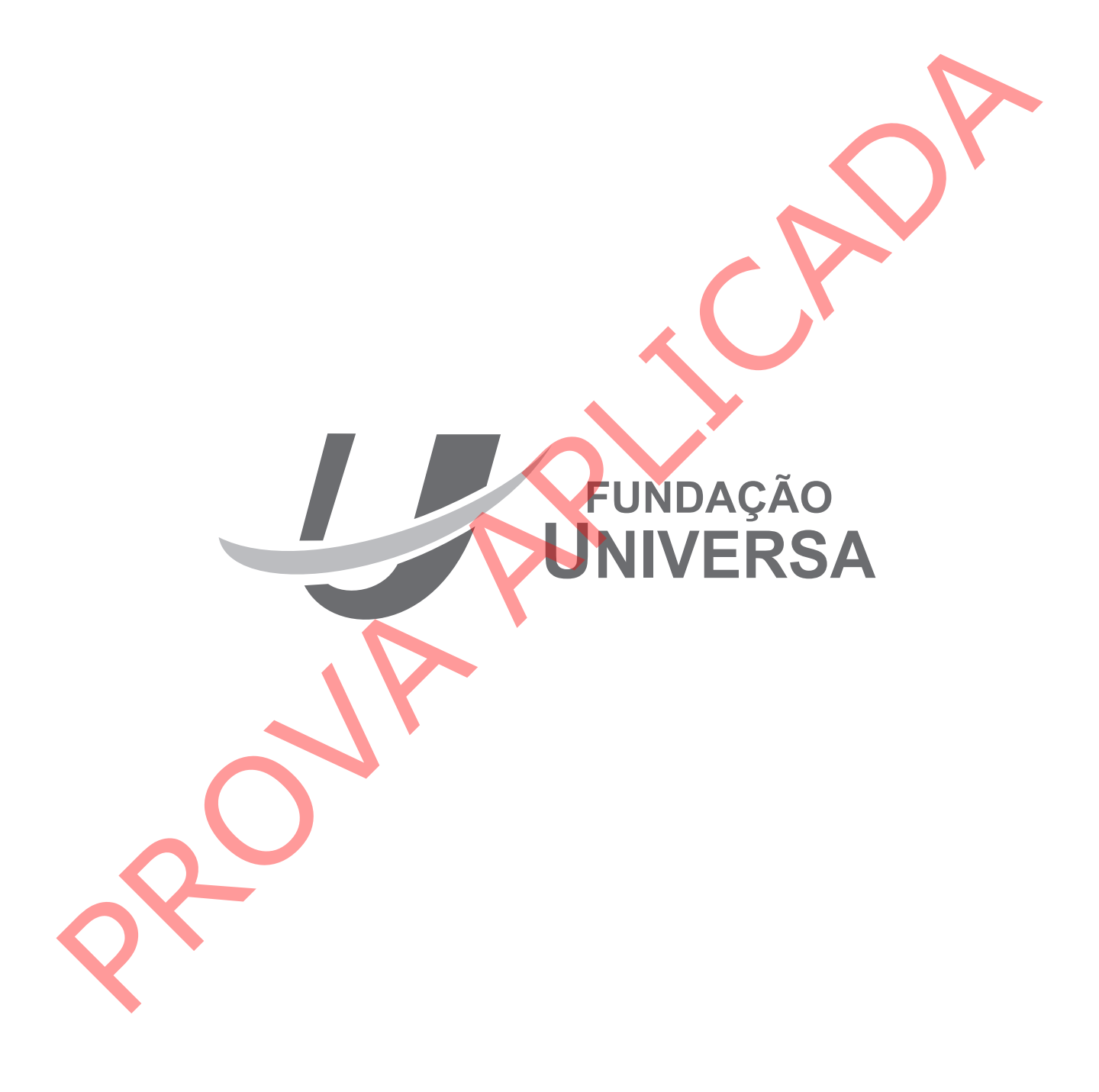